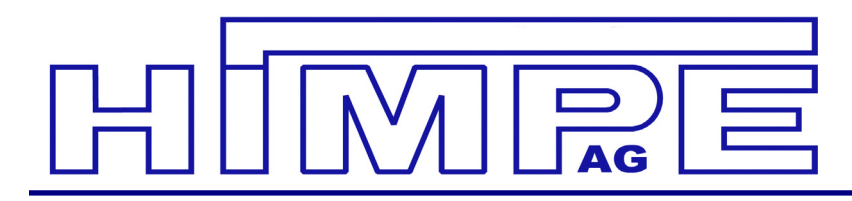

Vertrieb: Hemsack 27· 59174 Kamen Telefon: (0 23 07) 9 24 84-0 Telefax: (0 23 07) 9 24 84-19 Internet: www.himpe.de E-Mail: vertrieb@himpe.de

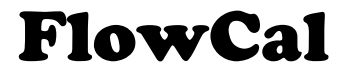

SFC

Drosselgeräteberechnung nach DIN EN ISO 5167-1 / A1 VDI 2040 und 2041

Das Berechnungsprogramm "FlowCal" ermöglicht die Berechnung von Drosselgeräten nach DIN 1952 bzw. ISO 5167 und den VDI-Richtlinien 2040 und 2041.

- Der Programmablauf ist weitgehend selbsterklärend.
- Der Eingabedialog erfolgt wahlweise in deutsch, englisch oder französisch über Tastatur.

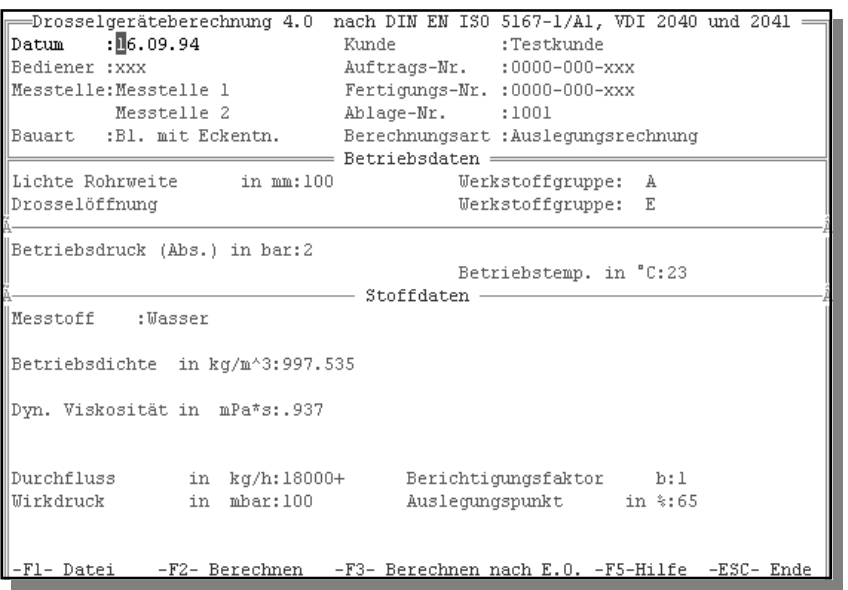

Berechnet werden können nebenstehende Drosselgeräte:

Für die in der Eichordnung enthaltenen Drosselgeräte können wahlweise auch die erhöhten Anforderungen der PTB–Richtlinien berücksichtigt werden.

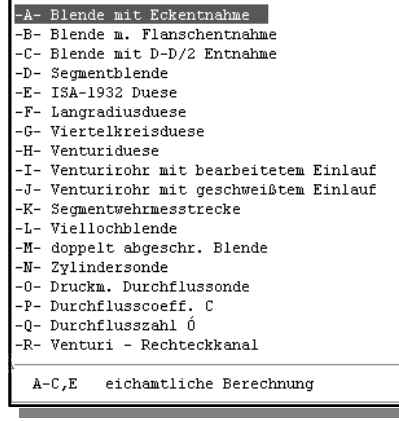

Berechnungsarten:

- Auslegungsrechnung (außer N+O) : gesucht d, gegeben Qm und  $\Delta p$ 
	-
- Nachrechnung nach Wirkdruck : gesucht  $\Delta p$ , gegeben d und Qm
	-
- Nachrechnung nach Durchfluss : gesucht Qm, gegeben d und  $\Delta p$

05/15

# FlowCal

Der Durchflusskoeffizient lässt sich bei jeder Art der Berechnung noch durch einen Berichtigungsfaktor korrigieren (nähere Angaben über Größenordnung und Anwendung des Faktors behandelt die VDI-VDE 2040, Blatt 1). Für nicht genormte oder kalibrierte Drosselgeräte kann C oder  $\alpha$  direkt eingesetzt werden.

Die Temperaturausdehnung wird für die unterschiedlichen Werkstoffgruppen nach VDI 2040, Blatt 2 oder durch Eingabe des linearen Ausdehnungskoeffizienten berücksichtigt.

Während der Datenerfassung ist es möglich, die Eingabe zu variieren:

Der Druck kann als Absolutdruck oder Höhe über N.N. bzw. Luftdruck und Überdruck eingesetzt werden.

Die Maßeinheiten der Durchflussmenge (kg/h, m<sup>3</sup>/h, Nm<sup>3</sup>/h) und des Wirkdrucks (mbar o. mmWS) sind während der Eingabe änderbar.

Berechnet werden können Flüssigkeiten, Gase und Dampf. Um das mühevolle Heraussuchen der Stoffdaten zu ersparen, enthält das Programm die Daten für Luft, Wasser und Wasserdampf in den technisch anwendbaren Grenzen.

 $-1$ - Masser -2- Sonst, Flüssickeiten  $-3-$  Luft -4- Sonst. Gase  $-5-$  Dampf -6- Sattdampf Wählen Sie (1-6)?

Bei der Berechnung von Wasserdampf kann durch Eingabe von Temperatur und Druck der dazugehörige Sattdampfzustand errechnet werden. Durchgeführte Berechnungen können unter einer Ablagenummer gespeichert werden, sind somit zu einem späteren Zeitpunkt wieder aufrufbar und nachträglich bearbeitbar. Bei Änderungen von gespeicherten Berechnungen wird die Ablage-Nr. automatisch mit einem Änderungsindex versehen.

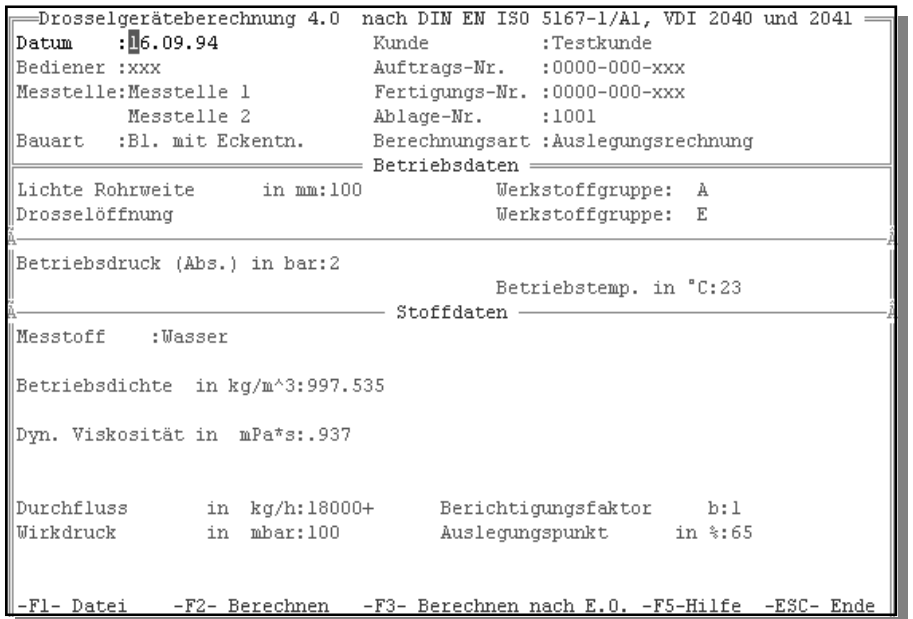

Abweichungen von den Normen werden durch Hinweise angezeigt. Die Ergebnisse der Berechnung werden auf dem Bildschirm angezeigt und können in unterschiedlichen Sprachen ausgedruckt werden. Der Ausdruck enthält die Eingabe– und Berechnungsdaten, eine Durchflusstabelle in 5%-Sprüngen, vorgeschriebene Ein– und Auslauflängen sowie eine detaillierte Tabelle der Unsicherheiten.

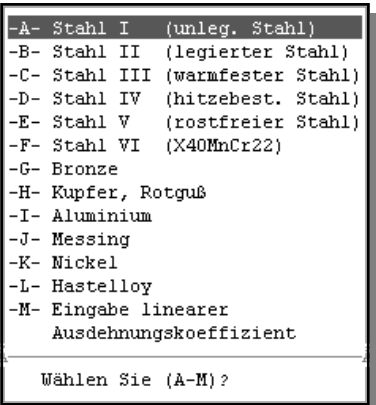

## FlowCal

Drosselgeräteberechnung nach DIN EN ISO 5167-1 / A1, VDI 2040 und 2041

#### *Der variable Auslegungspunkt:*

Mit Hilfe des variablen Auslegungspunktes ist es möglich, die Abweichungen des Wirkdrucks für den speziellen Anwendungsfall zu minimieren. Wird der Durchflusskoeffizient nicht in einen Korrekturrrechner berichtigt, treten Reynoldszahlabhängige Fehler des Wirkdrucks auf.

Bei einer idealen Durchflusskurve (C=const.  $E = 1$ ) vereinfacht sich die Durchflussgleichung zu

$$
q_m = C E \varepsilon \frac{\pi}{4} d^2 \sqrt{2 \Delta p \rho_1}
$$

Berücksichtigt man, dass der Durchflusskoeffizient (C=ƒ(Re)) sowie die Ex $q = const^* \sqrt{\Delta p} \Rightarrow \Delta p \approx q^2$ 

pansionszahl ( $\varepsilon = f(\Delta p)$ ) abhängig vom Durchfluss Q sind, so ergibt sich zwangsläufig eine Abweichung zu einem als konstant über den gesamten Messbereich angenommenen C und є. Ohne Korrektur kommt es zu den in den Kurven 1b, 1c und 1d dargestellten Fehlern. Bei einem üblichen Messbereich von ca. 40-90% des Durchflusses, minimiert man diese Abweichung durch die Wahl des Auslegungspunktes (60-70 %). Benötigt man einen anderen Messbereich, kann es nützlich sein, den Auslegungspunkt zu variieren; z.B. bei Messungen von 30-40% des Durchflussendwerts im Normalbetrieb, wobei für Notfallabschaltung ein Durchfluss von 100% noch angezeigt werden kann, läßt sich durch einen Auslegungspunkt von 35 % der Fehler für den Normalbetrieb minimieren.

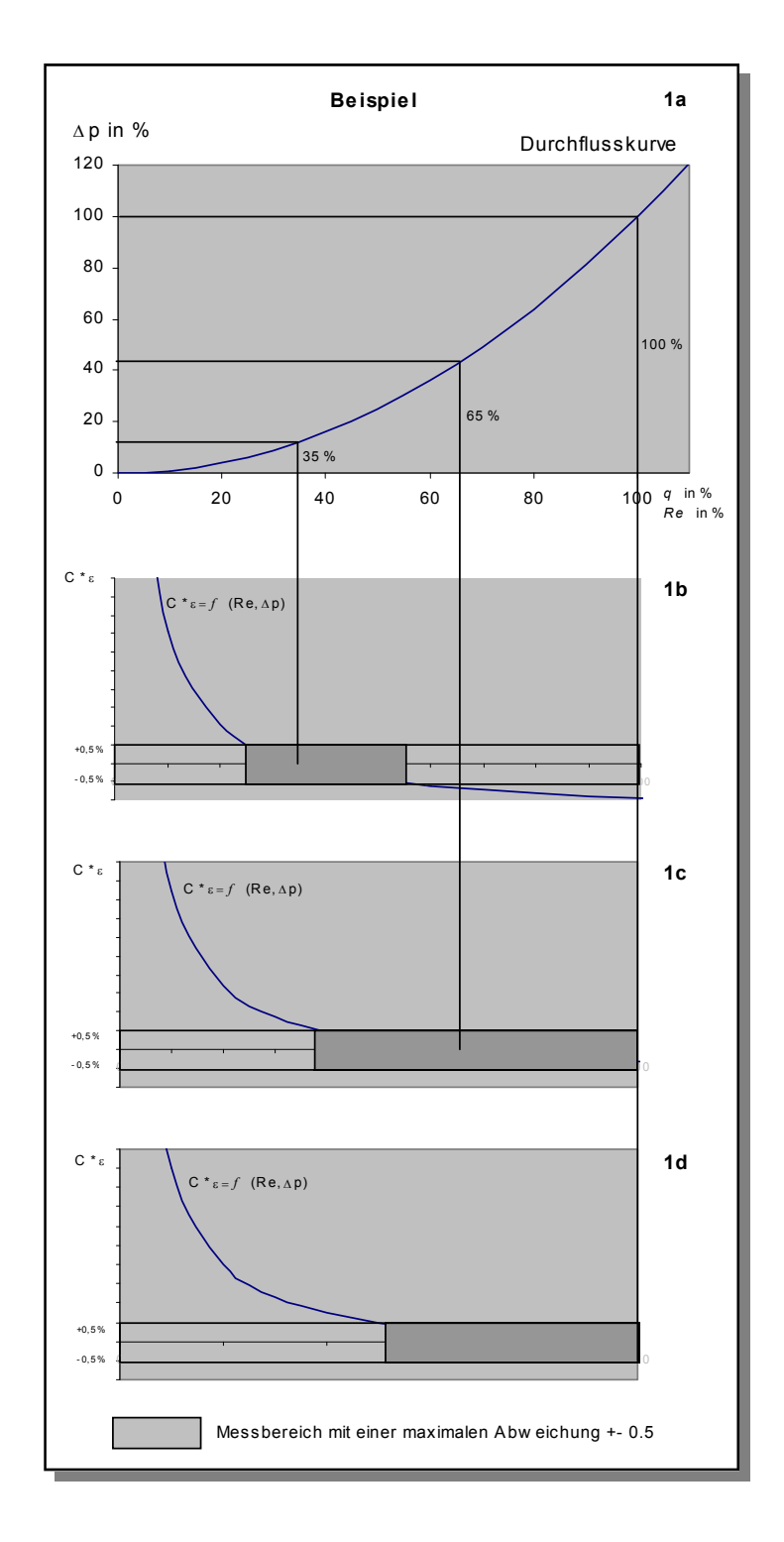

#### *Berechnungen außerhalb der Norm:*

Bei Berechnungen außerhalb des von der Norm abgedeckten Bereichs  $(d, D, \beta)$  werden die Funktionen über ihre Einsatzgrenzen hinaus mit erhöhten Unsicherheiten extrapoliert.

Eine Ausnahme bildet hier der Bereich von kleinen Reynoldszahlen. Hierbei führt die Funktion  $C=f(Re)$  zu extrem abweichenden Ergebnissen.

 $\lim_{\text{Re }\to 0} C = f(\text{Re}) = \infty$ 

Um dieses Grenzverhalten zu kompensieren, führt das Programm intern die Funktion beim Unterschreiten der Reynoldszahlgrenze, basierend auf eigenen Versuchen, fort.

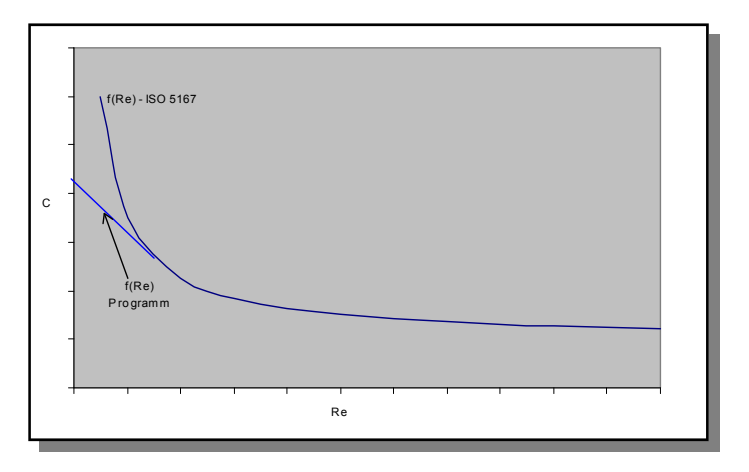

### *Vertrieb:*

Das Programm kann wahlweise auf Diskette 3.5" / 1.44 MB , 5.25" / 1.2 MB oder CD-ROM geliefert werden. Es wird für eine Firma lizenziert und darf ausschließlich von ihr genutzt werden. Das Programm liegt kompiliert vor. Eine Auslieferung des Quellcodes ist aus urheberrechtlichen Gründen nicht möglich. Mindestvoraussetzung ist ein PC mit Dos 3.3 oder höher und ein Standard Grafikadapter. Das

Programm ist ebenfalls unter WIN 95/98 lauffähig. Ein Epson kompatibler Drucker oder ein unter WIN95/98 eingerichteter DOS Drucker ist notwendig, um die Druckfunktion zu nutzen. Der Druckerport ist frei wählbar.